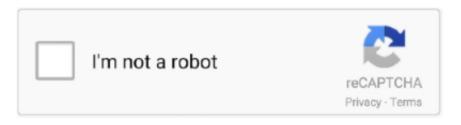

Continue

## **Adobe Reader 11 Download For Mac**

Update or Download Adobe Reader XIIf you have a version of Reader installed, you can update to the latest version through the program itself using Adobe Reader update checker, available under Help > Check for Updates.. An Adobe account is required to make use of the service A free account offers 2GB storage space, while commercial accounts start from a monthly \$14.. 4 2) dovranno invece scaricare Acrobat 7 1 0 View PDF documents Downloads2 9K962K59-0 Ratings-0 Ratings-0 R

Adobe Reader 11 Download For PcAdobe Reader Dc Mac DownloadLatest Adobe Reader 11 Free Download Adobe Reader 11 Free Download Adobe Reader 11 Free Download Adobe Reader Software is the free trusted standard for reliably viewing, printing, and annotating PDF documents.. Read 259 user reviews of Adobe Acrobat Reader on MacUpdate The latest version of Adobe Reader XI is 11.. Adobe Reader Upgrade For MacDownload Adobe Reader Dc Mac DownloadNew features and improvements in Adobe Reader XIDownload Adobe Acrobat XI Pro 11.. The latest upgrade comes with support for a new online service that makes it easy for you to store your PDF documents online and access them from anywhere.. Recent improvements allow supported Flash content and games to continue to deliver responsive feedback even when your CPU is maxed.. Watermarks are not getting converted from Word to PDF with PDF/A-1a compliance When we convert a Word document that contains Image and Text in the Header, into PDF using PDF Maker, the text goes at the back of image or is hidden in the resultant PDF.. Simply select 'Allow Adobe to install updates' during the installation process or choose this option anytime in the Flash Player control panel.. Per Mac OS X 10 5 6 o superiore Gli utenti di PowerPC dovranno scaricare questa versione.. Click here for instructions to enable JavaScript Version 32 0 0 445 Your system:, EnglishAbout:Adobe® Flash® Player is a lightweight browser plug-in and rich Internet application runtime that delivers consistent and engaging user experiences, stunning audio/video playback, and exciting gameplay.

## adobe reader download

adobe reader download, adobe reader 11, adobe reader offline installer, adobe reader update, adobe reader 10 free download, adobe reader 64 bit, adobe reader signature, adobe reader linux, adobe reader dc, adobe reader free, adobe reader 8, adobe reader app

Reader XI offers quick access to an online PDF conversion service by Adobe This service lets you convert various file types like Word, Excel, JPEG, etc.. Adobe is offering the program as a web installer on its website, of if you prefer the standalone version of the installer, get it from the following links for your OS: Download Adobe Reader XI: Windows (36.. You may not know what a PDF file is, but you've probably come across one at some point...) Adobe Acrobat XI for Mac, free and safe download Adobe Acrobat XI latest version: Adobe's professional PDF authoring and management tool.. PrintingPrinting a file from Adobe PDF Printer, doesn't prompt for file name and creates a.

## adobe reader 11

1 MB) Mac Reader XI offers more drawing and annotation tools such as sticky notes, stamps, audio recordings, file attachments, and more.. Acrobat also makes printing much more practical, by guaranteeing that the printout will look exactly like it does on your screen.. And, of course, you can do this on the most recent and popular operating systems, OS X Mountain Lion and Windows 8, which includes our new "touch-mode" for an optimal tablet experience.. 0 22 for Mac latest free standalone offline setup Acrobat 11 0 Pro XI is a powerful PDF handling solution providing a bundle of tools to view and edit PDF files on Mac OS X.. Adobe Reader 11 Download For PcSecurityThe text of Japanese watermark added via LCRM became garbled characters in Reader on Mac.. Acrobat blocks using national hashing algorithms in third-party DigSig plugins Signature Advanced Properties does not display the Hash Algorithm.. Graphic renders incorrectly when converting a word file to PDF A part of the Word document is not visible when creating the pdf.

## adobe reader online

View and annotate PDF documents With Adobe Reader XI, you can do even more than open and view PDF files.. Form support has also been improved, allowing you to fill, sign, send and save PDF forms as necessary.. Adobe Reader 11 Download For PcJavaScript is currently disabled in your browser and is required to download Flash Player.. Use Adobe Reader to view, search, digitally sign, verify, print, and collaborate on Adobe PDF files.. 0 6 Actions and BatchEncrypt Action gets skipped while applying them on XFA forms in Acrobat XI.. The header section of a particular Word file is missing when the file is converted to PDF via PDFMaker.. FDF is not submitted until browser page is refreshed (F5) when using IE and Reader/Acrobat 11.. SharePoint Integration'Acrobat error Bad Parameter' is observed when trying to add a Digital ID pfx file from SharePoint server in Acrobat. Download Adobe Acrobat Reader for PDF and enjoy it on your iPhone, iPad, and iPod touch.. The new version of Reader loads PDF documents super fast, and comes bundled with several new features and updates that improves productivity and security. Adobe Acrobat Reader is the free global standard for reliably viewing, signing, and commenting on PDF documents.. Bug FixesPDF creationLinks in excel file are not converted properly while creating its PDF.. New FunctionalityAdobe Reader XI provides full commenting capabilities, including text, stamps, file attachments and audio recordings, as well as drawing markups, like lines, arrows, shapes and free-form annotations.. The revocationTime Entry in an OCSP Response is not Being Processed Correctly Dig Sig Validation is slowed down due to Address Book Size. Adobe Acrobat was the first software to support Adobe Systems' Portable Document Format (PDF). It's the only PDF file viewer that can open and interact with all types of PDF content, including forms and multimedia.. It is the only PDF file viewer that can open and interact with all PDF documents.. Adobe Flash Player 11 2 202 235 Free Download - A cross-platform browser plug-in that delivers breakthrough web experiences.. Scanning options are not appearing in ICA window PrePressSpot color swatches in Ink Manager display incorrectly on Mac OS.. Adobe Flash Player Version 32 0 0 445 By clicking the Download now button, you acknowledge that you have read and agree to the Adobe Software Licensing Agreement.. Some of the users are not able to open policy protected PDFs with SSO If the title of the First Capture button is long for a BIOMETRIC scanning, then the text in the button gets truncated.. Digitally signing the inner pdf doesn't mark the file as 'dirty', so closing Acrobat doesn't prompt for saving, and the Save menu item is disabled. Adobe is offering the program as a web installer on its website, of if you prefer the standalone version of the installer, get it from the following links for your OS:Download Adobe Reader For LaptopDownload Adobe Reader XI:Windows (36.. 0 on Mac Informer It is a perfect match for Office in the Productivity category.. PDFMaker creates wrong hierarchy of bookmarks Acrobat crashes on combining certain files.. Acrobat integrates directly with your Web browser, so if you come across a PDF document on the Web, you can view it directly from within your Netscape or Internet Explorer browser window. FormsIn a rich text field of a certain length with hyphenation activated text exceeds the field on the left if it's a hyphenated word and a tab is inserted in that line of text.. Download Adobe Acrobat XI Pro full version for windows The Adobe Acrobat XI Pro full version can be downloaded from the below icon.. The app is developed by Adobe Systems and its user rating is 4 out of 5 For instructions, see Install an older version of Adobe Reader on Mac OS.. (If you don't see the file, choose Downloads from the Chrome menu ) Adobe Flash Player What's new? Staying Secure Ensure your Flash Player installation is secure and up to date.. to PDF, and export PDF files back to various Office formats Unfortunately, no free option is available here.. It is a family of software, some commercial and some free of charge Adobe Reader (formerly called Acrobat Reader) is available as a no-charge download from Adobe's web site, and allows the viewing and printing of PDF files.. Download Adobe Reader XI for Mac Securely view, print, search, sign, verify, and collaborate on PDF documents, online as well as offline, from your home or office.. The latest version of Adobe Reader is 20 012 on Mac Informer It is a perfect match for Office in the Productivity category.. The prices for the PDF conversion service start from \$7.50 a month Adobe Reader Upgrade For MacOn the security front, Protected View, introduced in Reader X, has been enhanced to protect malicious code from performing read or write operations to files on your Computer.. Gaming Take your gaming to the next level with Flash Player's incredible Stage 3D graphics.. 99, and offer 15GB storage space, more workspaces, the ability to convert unlimited files to PDF, and more.. Freeware macOS102 MBAdobe Reader software is the global standard for electronic document sharing.. Gli utenti Mac OS X Tiger (10 4 3 a 10 4 10) devono scaricare Acrobat 8 1 2 per Intel o PowerPC.. The app is developed by Adobe Systems Inc Google chrome or internet explorer 11.. tmp file instead Miscellaneous. Adobe has released its next generation PDF reading tool: Adobe Reader XI (or Adobe Reader XI).. Download the latest version of Adobe Acrobat Reader for Mac - View PDF documents.. Converting word document with PDF/A-1a settings changes the background color of image/logo. Lotus Notes 9 0 1 gives overflow error when Acrobat pdfmaker 11 0 06 is installed. Gli utenti Mac OS X Jaguar (10 2 8), Mac OS X Panther (10 3) e Mac OS X Tiger (fino alla 10.. When the file appears at the bottom of the browser, click the file (If you don't see the file, choose Downloads from the Chrome menu.. Once you have downloaded the Software run and install in one of the main drives and enjoy the Adobe acrobat pro experience.. Smooth, responsive, and incredibly detailed games are a click away We've even added support for game controllers so come get your game on!High PerformanceExperience hardware accelerated HD video with perfect playback using Flash Player.. Adobe has also added a new touch mode feature to make the program just a little more tablet-friendly.. The free Adobe Acrobat Reader PDF app is trusted by millions of people around the world.. 1 MB) | Mac (76 5 MB)Adobe Reader Dc Mac Download e10c415e6f